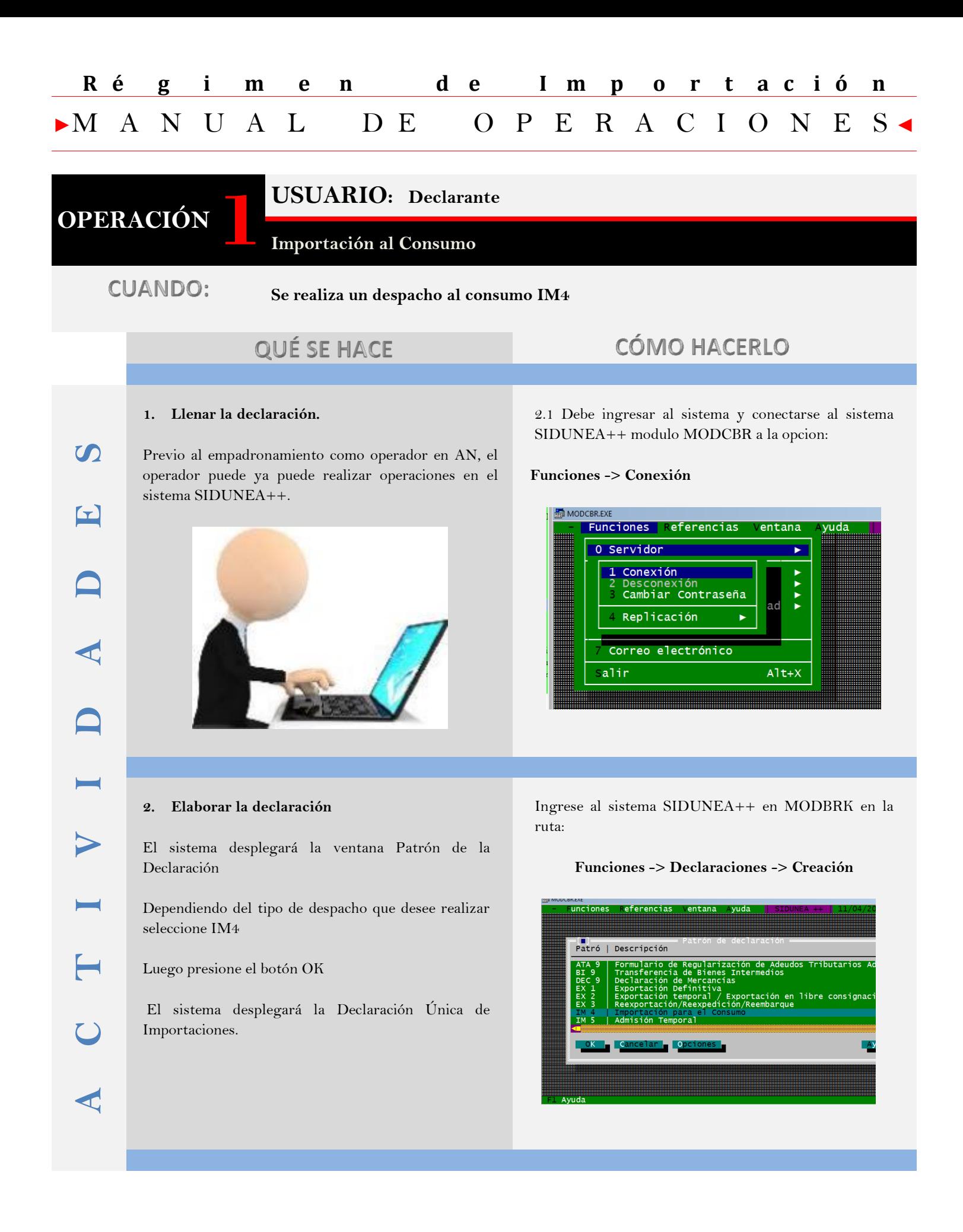

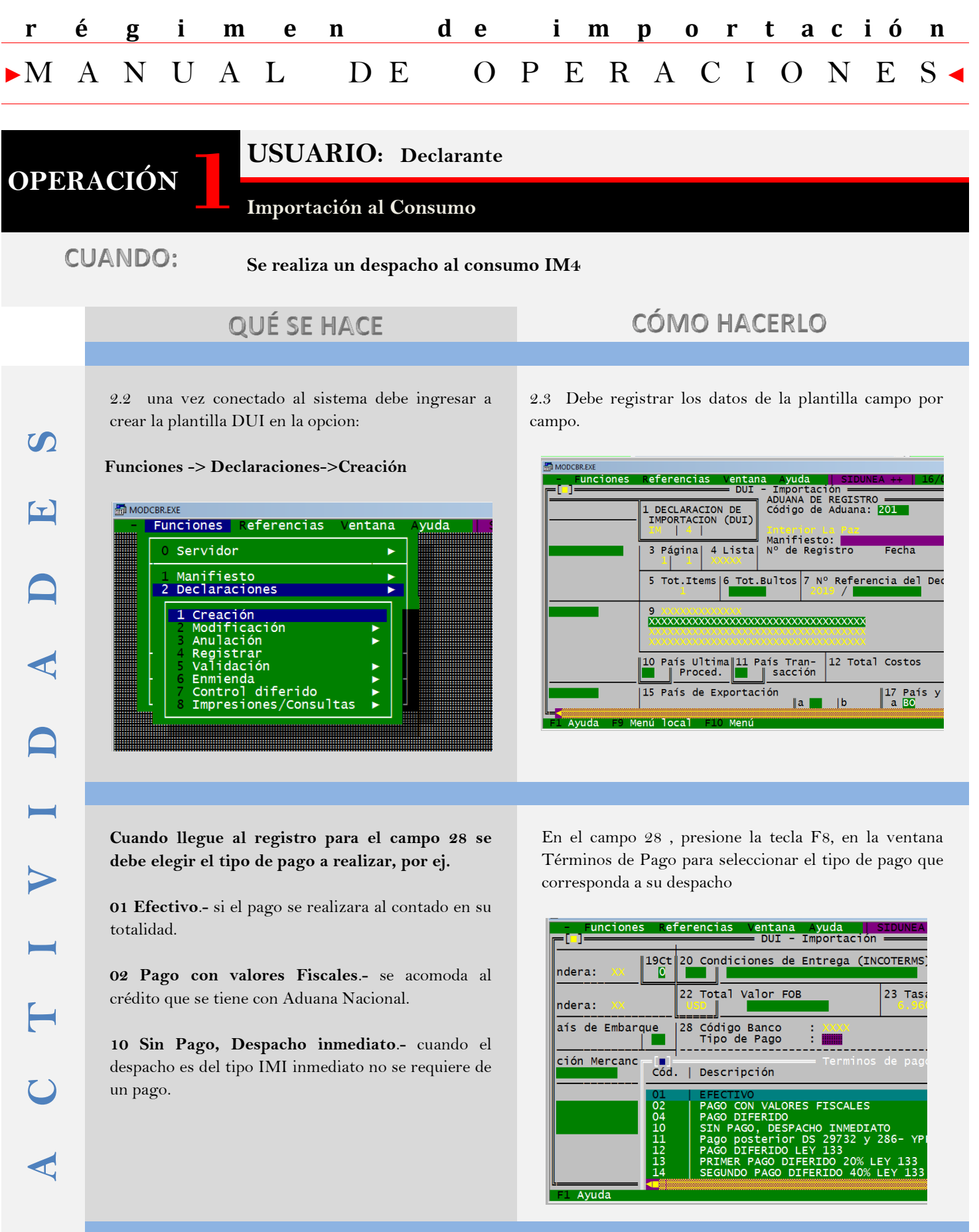

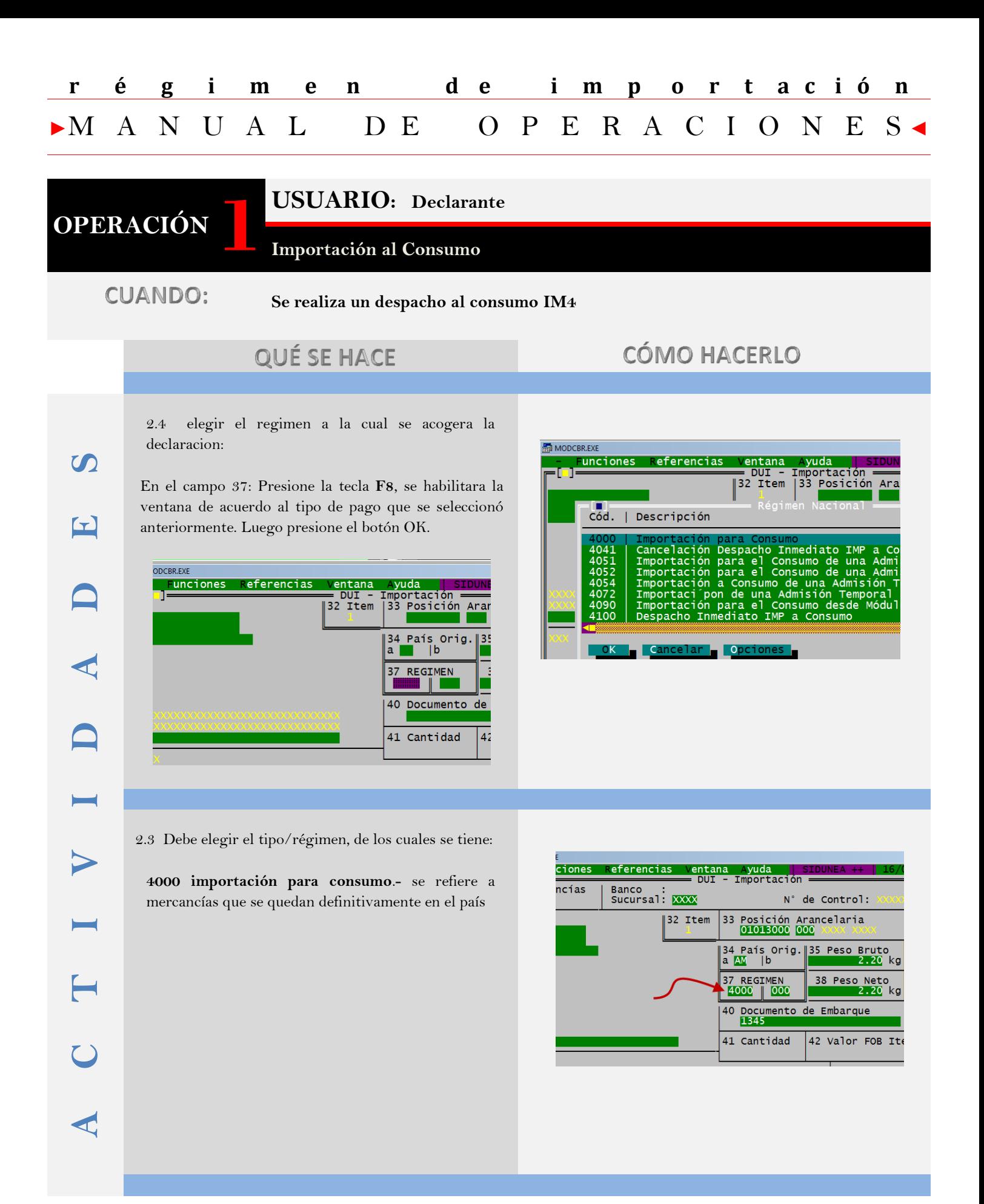

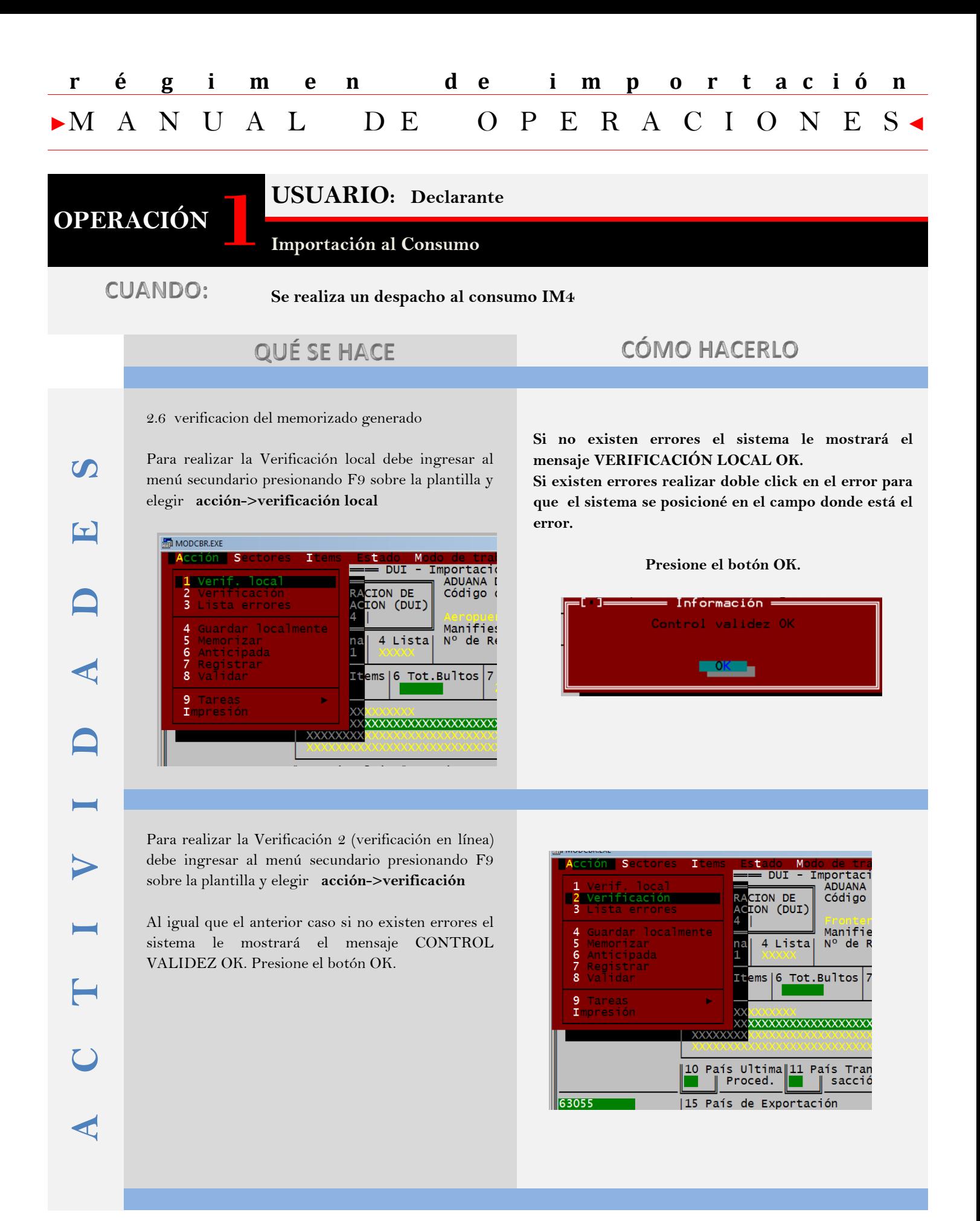

![](_page_4_Picture_0.jpeg)

Q Q

Top, da Pedar Confort Ana Notari

![](_page_5_Figure_0.jpeg)

![](_page_5_Picture_1.jpeg)

### **USUARIO: Entidad Bancaria**

**Una vez validada la DUI el importador debe apersonarse a la entidad bancaria para realizar el pago.**

## **CUANDO:**

**La declaración única de importación validada debe realizar el pago .** 

# QUÉ SE HACE

## **CÓMO HACERLO**

# **ACTIVIDADES**

### **Realizar el pago en la entidad bancaria**

El importador efectúa el Pago de los tributos aduaneros en el Banco Unión. O podría pagar por Internet por el sistema del banco Unión UNINET o por algún cajero del banco Unión.

Pago a través del sistema MODBNK

| <b>CALLIZAYA FLORIS</b><br>ZULEMA CELÍA | <■<br>III INFORMACIÓN: DECLARACIÓN DUI/DUE |                                  |                                       | Opcioni Page DLE-DUE |
|-----------------------------------------|--------------------------------------------|----------------------------------|---------------------------------------|----------------------|
| a) Percent                              |                                            | Declaración                      | 2018201C-44207                        |                      |
| <b>GESTION</b>                          |                                            | Fecha Declaración                | 05/11/2018                            |                      |
| <b>CONSULTAS</b>                        |                                            | <b>Identificación Declarante</b> | 1010065024                            |                      |
| USUARIO                                 |                                            | <b>Nombre Declarante</b>         | ASERCOMEX SRL AGDE SERVIEW<br>COM. DO |                      |
|                                         |                                            | Identificación Comignatario      | 386812023                             |                      |
|                                         |                                            | Nombre Consignatario             | IMPORT EXPORT HUACHU SRL              |                      |
|                                         |                                            | Régiment                         | IM K                                  |                      |
|                                         |                                            | Importe Calculado (Bs.)          | 14,034.00                             |                      |

Para el pago por cajero, el mismo le solicitará el No de registro de la DUI.

![](_page_5_Figure_14.jpeg)

**r é g i m e n d e i m p o r t a c i ó n** 

![](_page_6_Picture_0.jpeg)

![](_page_6_Picture_1.jpeg)

![](_page_7_Picture_0.jpeg)

![](_page_7_Picture_1.jpeg)

**USUARIO: Técnico Aforador**

**Realiza la verificación física y/o documental de la mercancía**

**CUANDO:** 

**El técnico registra los resultados en el acta de reconocimiento**

# QUÉ SE HACE

**CÓMO HACERLO** 

El técnico asignado ingresa al Sistema MIRA en la siguiente ruta: Acciones ->Acta de inspección El sistema desplegará las declaraciones asignadas si no

tiene ninguna observación indicará que no presenta observaciones efectuando el levante., si la DUI tiene observaciones se debe elaborar el acta de reconocimiento.

![](_page_7_Picture_133.jpeg)

![](_page_7_Picture_134.jpeg)

### **Con observaciones:**

**A**

**C**

**T**

**I**

**V**

**I**

**D**

**A**

**D**

**E**

 $\Omega$ 

El técnico aforador debe complementar la fichas correspondientes a la contravención aduanera y/o omisión de pago o ambas, ingresar las justificaciones necesarias y registrar los datos del recibo.

#### DE RECONOCIMIENTO

![](_page_7_Picture_135.jpeg)

![](_page_8_Picture_0.jpeg)